# **AED2 - Aula 11 Problema da separação e quickSort**

## **Projeto de algoritmos por divisão e conquista**

- Dividir: o problema é dividido em subproblemas menores do mesmo tipo.
- Conquistar: os subproblemas são resolvidos recursivamente, sendo que os subproblemas pequenos são casos base.
- Combinar: as soluções dos subproblemas são combinadas numa solução do problema original.

### **Ideia e exemplo**

- Separar o vetor entre os elementos maiores e menores.
	- Então, ordenar recursivamente cada subvetor resultante da separação
- Como exemplo, considere o seguinte vetor:

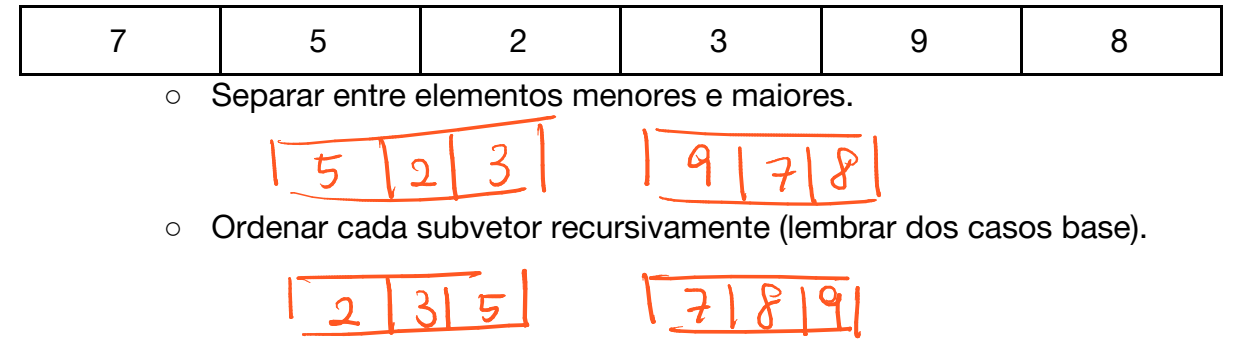

○ a simples concatenação dos subvetores corresponde à solução.

Dificuldade: Como definir os maiores e os menores?

- Num algoritmo de ordenação baseado em comparações
	- só podemos falar de menor ou maior relativo a outro elemento.
- Por isso, usaremos um elemento do vetor como referência,
	- o que chamaremos de pivô.
- Depois veremos como escolher esse elemento adequadamente.

## Código quickSort recursivo:

```
// p indica a primeira posição e r a última
void quickSortR(int v[], int p, int r) {
    int i;
   if (p < r) { // se vetor corrente tem mais de um elemento
        i = separa2(v, p, r); // i é posição do pivô após separação
 quickSortR(v, p, i - 1);
 quickSortR(v, i + 1, r);
 }
}
```
Curiosidade: note que a maior parte do trabalho é feita pela função de separação,

● na fase de divisão, que ocorre antes das chamadas recursivas.

Isso é complementar ao algoritmo mergeSort,

- que realiza a maior parte do trabalho na fase de combinação das soluções,
	- através da função de intercalação.

Por isso, podemos dizer que o mergeSort ordena o vetor "de baixo para cima",

- enquanto o quickSort o ordena "de cima para baixo".
- Isso fica mais claro se considerarmos a execução dos algoritmos
	- ilustrada numa árvore de recursão.

Assim como o algoritmo para o problema da intercalação é central no mergeSort,

- o algoritmo para o problema da separação é central no quickSort.
- Vamos entender melhor esse problema e projetar algoritmos para ele.

#### **Problema da separação**

- $\bullet$  Receba como entrada um vetor v[p .. r],
	- e um pivô c, que é elemento de v[p .. r].
- O objetivo é separar os elementos do vetor de modo que
	- $\circ$  o prefixo deste tenha os elementos  $\leq c$ ,
	- e o sufixo tenha os elementos > c.

 $\mathcal{O}(\mathcal{O}_\mathcal{P})$  . In the value of  $\mathcal{O}(\mathcal{O}_\mathcal{P})$ 

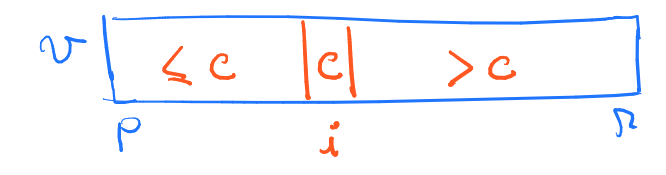

- Isto é, c deve terminar numa posição i tal que  $V[\rho..i-1] \leq c = V[i] > V[i...]$
- Note que, c termina na posição que ele deve ocupar no vetor ordenado.

Ideia para um algoritmo de separação, exemplificado na seguinte figura,

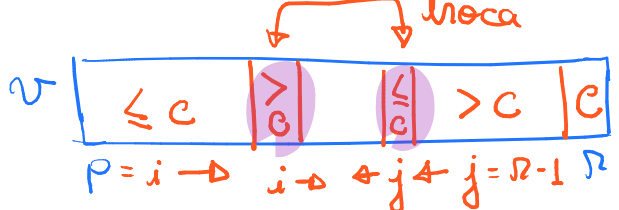

consiste de:

- **•** Escolher o pivô  $c = v[r]$ .
- Começar com um índice i em p e ir incrementando-o enquanto v[i]  $\leq$  c.
- Começar com outro índice j em  $r 1$  e ir decrementando-o enquanto v[j] > c.
- Quando ambos os índices param de avançar, temos
	- $\circ$  v[i] > c e v[j] <= c.
- Neste caso, troca v[i] com v[j] e volta a avançar os índices.
- $\bullet$  Para o processo quando i  $>=$  j,
	- caso em que fazer a troca não tem mais sentido.

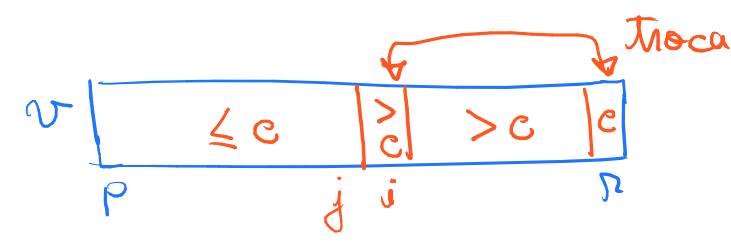

- Então troca v[i] com v[r]
	- e devolve i.

#### Código do primeiro algoritmo da separação:

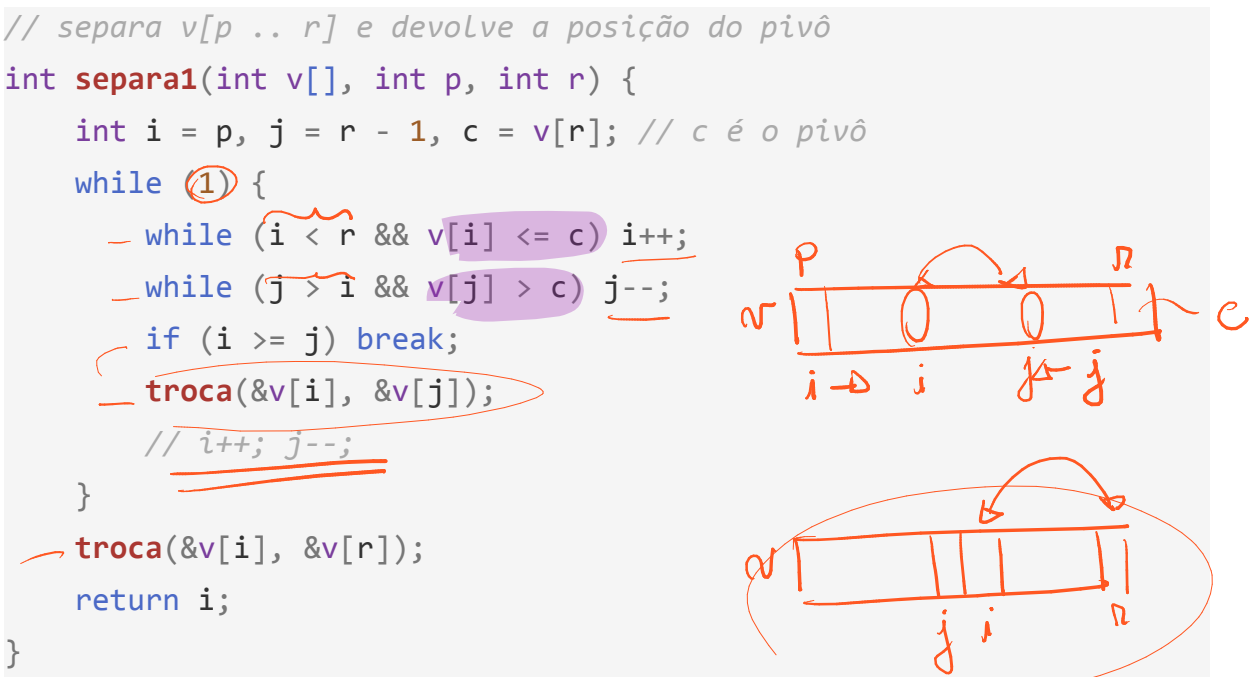

Invariantes e corretude do separa1:

- No início de cada iteração do laço temos
	- $\alpha$ )  $\circ$  v[p .. r] é uma permutação do vetor original,
	- $(b)$  v[p.  $i 1]$  <= c,  $\longrightarrow$  prefixe the or meners elemental
	- $c)$  v[j + 1 .. r 1] > c, "be fine" ten os maious
	- $d\phi$  c = v[r].
- $\bullet$  Note que, quando o algoritmo sai do laço principal temos i  $\ge$ = j.
	- Portanto, todo o vetor está separado, exceto por c na posição r,
		- $\blacksquare$  i.e.,  $\mathbb{W}\left[\rho \ldots \dot{a} \ldots \right] \subseteq C = \mathbb{W}[n] \subseteq \mathbb{W}[i, n]$
	- de modo que v[i] é o elemento mais à esquerda que é maior do que c.
- Assim, trocando v[i] com v[r] chegamos à solução.

Eficiência de tempo do separa1:

- O número de operações é linear no tamanho do subvetor, i.e.,  $O(r p)$ ,  $N$ 
	- apesar dos laços aninhados sugerirem comportamento quadrático.
- **•** Para verificar isso, note que no início  $i = p e j = r 1$ ,
	- e em cada iteração dos laços internos
		- i é incrementado ou j é decrementado.
	- Assim, o número de iterações de ambos esse laços é  $(i \rho) + (N 1 i)$ .
- Note também que o laço principal termina quando i  $>=$  j.
	- $\circ$  Assim, considerando que o laço terminou com $i = j + 1$  temos
		- # de iterações =  $(i-p)+(n-1-j) = j+1-p+1-j-1-p+1$

Eficiência de espaço do separa1:

- O(1), pois o número e tamanho das variáveis auxiliares é constante
	- em relação ao tamanho do vetor de entrada.

Curiosidade: Temos uma outra maneira de resolver o problema da separação,

● que é exemplificada na seguinte figura

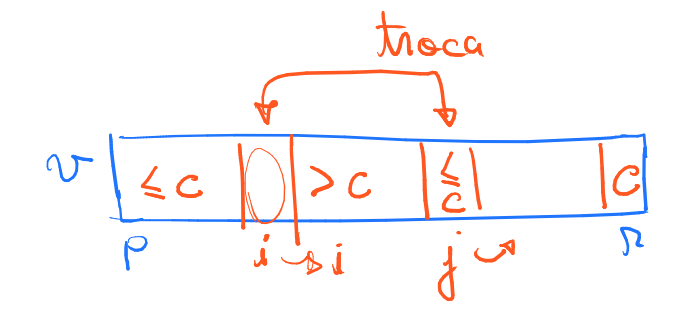

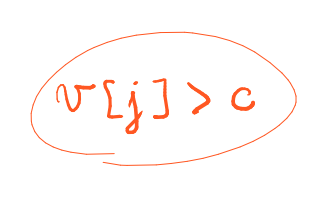

## Código do segundo algoritmo da separação: *// separa v[p .. r] e devolve a posição do pivô* int  $\text{separa2}(\text{int } v[]$ ,  $\text{int } p$ ,  $\text{int } r)$  { int i, j, c = v[r]; *// c é o pivô*  $i = p$ :  $\int$ ,for  $((j = p; \hat{J} < r)$   $j++)$  $\bigwedge$  / if (v[j] <= c) { **troca**(&v[i], &v[j]); i++;  $\angle c$  $\setminus$   $\setminus$  **troca**(&v[i], &v[r]); return i;  $\overline{M}$ }

Invariantes e corretude do separa2:

- No início de cada iteração do laço temos
	- **a** $\phi$  v[p .. r] é uma permutação do vetor original,
	- $b\hat{b}$  v[p .. i 1] <= c,
	- $c \rightarrow c < v[i.. j 1],$
	- $\overrightarrow{d}$  v[r] = c,
	- $\psi$  p <= i <= j <= r.
- $\bullet$  Note que, como ao fim da última iteração j = r,
	- os invariantes implicam que a separação é realizada corretamente,
		- $\blacksquare$  i.e.,  $\cup$   $\lceil p_1, i-1 \rceil \leq C = \cup \lceil n \rceil \leq \cup \lceil i_1, n-1 \rceil$
- faltando apenas trocar o elemento em v[i] com v[r] e devolver i.

Eficiência de tempo do separa2:

- O número de operações é linear no tamanho do subvetor sendo intercalado,
	- $\circ$  ou seja,  $O(r p)$ .
- Para verificar isso, note que o laço realiza r p iterações,
	- realizando trabalho constante em cada iteração.

Eficiência de espaço do separa2:

- O(1), pois o número e tamanho das variáveis auxiliares é constante
	- em relação ao tamanho do vetor de entrada.

```
Relembrando o código do quickSort:
// p indica a primeira posicao e r a ultima
void quickSortR(int v[], int p, int r) {
     int i;
  if (p < r) { // se vetor corrente tem mais de um elemento
     i = separa2(v, p, r); // i é posição do pivô após separação
        quickSortR(v, p, i - 1); –
        quickSortR(v, i + 1, r); –
     }
}
```
Eficiência de tempo do quickSort depende de quão bem o vetor é dividido.

● Por isso, vamos comparar melhor caso, pior caso e caso médio.

Melhor caso:

- Pivô sempre divide o vetor ao meio e número de operações é O(n lg n).
- Para chegar a esse resultado, construa uma árvore de recursão

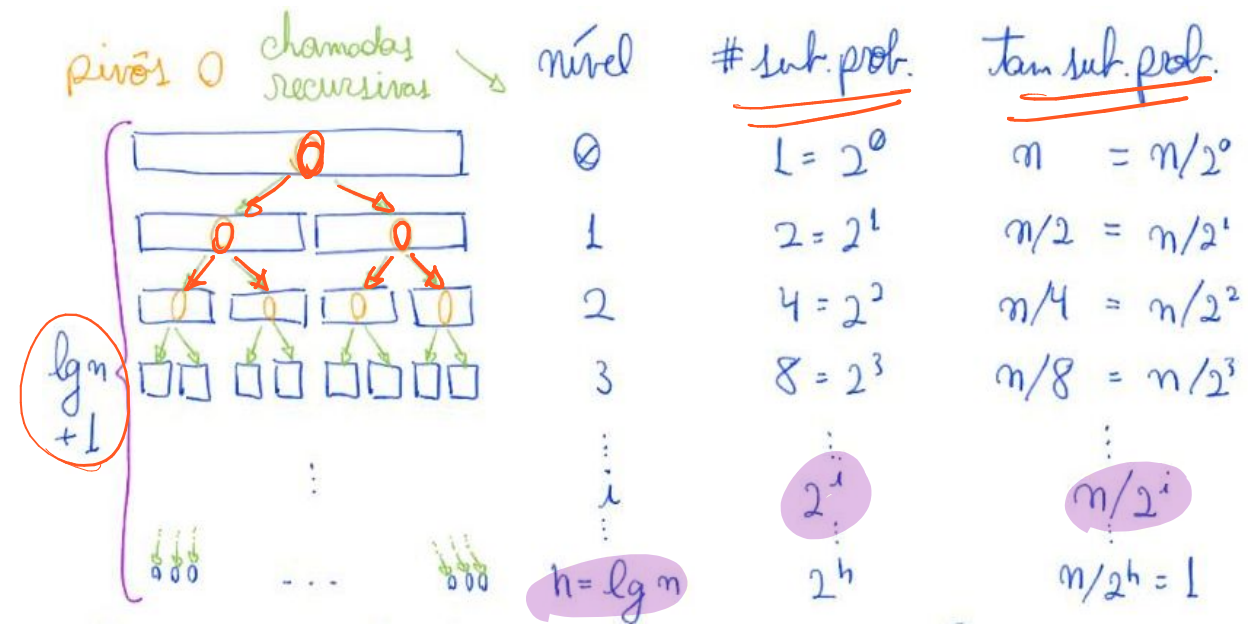

- e observe que no nível i temos
	- $\Box$  2<sup> $\land$ </sup> subproblemas
	- e o vetor de cada subproblema tem tamanho n / 2<sup>^j</sup>.
- Como o trabalho das funções de separação
	- é linear no tamanho do vetor de entrada
		- **■** o trabalho por subproblema do nível i é  $\mathcal{Z}$ .  $\mathcal{M}/\mathcal{N}$ ,  $\mathcal{N}$ 
			- para alguma constante z.
- Assim, trabalho total no nível i é

○ i.e., o trabalho é proporcional a n em todo nível.

- Como, no último nível h, por conta do caso base,
	- o tamanho dos subproblemas é 1,

$$
\bullet \quad \text{temos n / } 2^h = 1 \Rightarrow 2^h = n \Rightarrow h = \text{lg n.}
$$

- Portanto, o número de níveis é  $(1 + \lg n)$ ,
	- já que começamos a contar os níveis em 0.
- Por fim, Trabalho Total =  $\beta \cdot \gamma$  .  $($   $\rfloor + \ell q \gamma) = O(\gamma \ell q \gamma)$

Pior caso:

- Pivô sempre é o menor ou maior elemento do vetor
	- o e número de operações é O(n^2).
- Para chegar a esse resultado, observe que cada chamada recursiva
	- $\circ$  terá apenas um subproblema não trivial (tamanho vetor  $> 0$ )
		- e o vetor deste subproblema não trivial
			- será apenas uma unidade menor que o anterior.

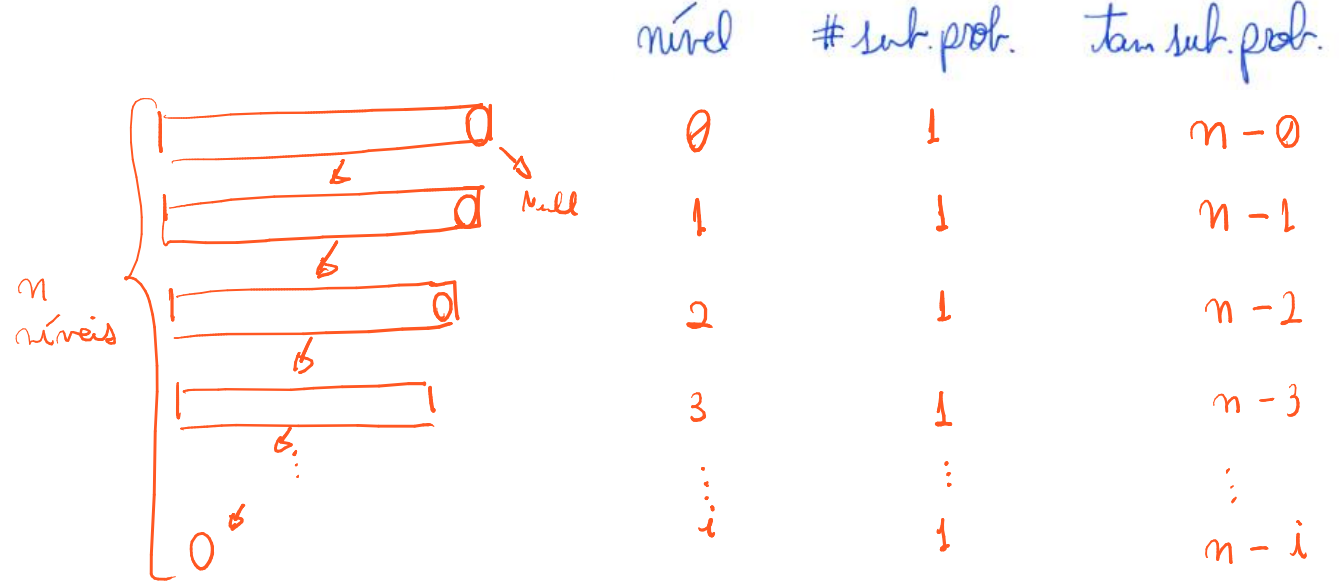

- Assim, teremos sempre 1 subproblema por nível
	- e o tamanho do subproblema no nível i será n i.
- Por isso, o trabalho no nível i será<br>
a poro plaumo constanto z  $\lambda \cdot (n i)$ 
	- para alguma constante z.
- O total de níveis será n, já que no último nível h temos
	- $\circ$  tamanho do subproblema =  $\int$  =  $m h$  =  $\Delta$  h =  $m 1$ 
		- e começamos a contar os níveis em 0.
- Assim, o trabalho total será a soma dos termos de uma PA

 $\sqrt{2}$   $\sqrt{2}$   $\sqrt{2}$  +  $\sqrt{2}$  +  $\sqrt{2}$  +  $\sqrt{2}$  +  $\sqrt{2}$  $(n - 1) + (n - 2) + ... + 2 + 1 = 3$ 

Caso médio:

- Quando lidando com vetores que são permutações aleatórias,
	- o número de operações fica próximo do melhor caso, i.e., O(n lg n).
	- Pense que, por simetria, cada pivô tem a mesma chance
		- de ser um elemento grande ou pequeno.
	- No entanto, a eficiência do quickSort determinístico
		- depende da entrada ter uma distribuição de valores favorável.
- Para não depender disso, podemos aleatorizar a escolha do pivô.
	- Com a aleatorização o tempo esperado do algoritmo é O(n lg n).
- Importante destacar que, no caso do algoritmo aleatorizado
	- a eficiência depende apenas de suas escolhas aleatórias,
		- e não da configuração do vetor de entrada.

#### **Uso da aleatoriedade**

```
Código quickSort recursivo aleatorizado: 
// p indica a primeira posicao e r a ultima 
void quickSortRAleat(int v[], int p, int r) { V[\n\rho \ldots \n\rho]int desl, i;
\leftarrow if (p < r) {
 // desl = rand() % (r - p + 1); 
\sim desl = (int)(((double)rand() / (RAND_MAX + 1)) * (double)(r
- p + 1);
\sim troca(\&\vee[p + des1], \&\vee[r_1]);(i)= separa1(v, p, r);
quickSortRAleat(v, p, i - 1);
quickSortRAleat(v, i + 1, r);
      } 
} 
Funções de aleatorização: 
   ● A função rand( ), definida na biblioteca stdlib.h, 
          ○ gera um número inteiro pseudo-aleatório 
                 ■ no intervalo [0 .. RAND_MAX].
          n = \text{area opção}<br>desl = \text{rand}() \frac{1}{\sqrt{2}} \left( \frac{n}{p} - \frac{n+1}{p+1} \right);
     Primeira opção
          \circ Obtém um número inteiro no intervalo \overline{[0]}, r - \overline{p}, que corresponde
                 \Box ao resto da divisão de um inteiro aleatório por (r - p + 1).
          ○ No entanto, possui um viés que privilegia números pequenos, 
                 ■ especialmente se (r - p + 1) tem magnitude de RAND_MAX.
                                                 RAMV-MAX\overline{\mathbf{L}}● Segunda opção 
      desl = (int)(((double)rand() / (RAND_MAX + 1)) * (r - p + 1));○ Analisando por partes, primeiro transforma o inteiro aleatório, 
                 ■ obtido de rand(), em um número real no intervalo \begin{bmatrix} 0 & 1 \end{bmatrix}\rightarrow ((double) rand () (RAND_MAX + 1))
          ○ Depois, transforma esse real 
                 ■ em um número real no intervalo \{\mathcal{C}, \mathcal{R} - \rho + \rho\}\left(\left(\text{(double) rand}\right) / \left(\text{RAND\_MAX + 1}\right)\right) * \left(\text{double}\right)\left(r - p + 1\right)○ Então, transforma esse real num inteiro no intervalo [0, r - p] 
                 ■ pois a conversão (int) trunca o valor alvo
       (int)((double) rand() / (RAMD_MAX + 1)) * (double) (r - p + 1))interna [a, n-p]
```
Eficiência de tempo esperada do quickSort aleatorizado:

- Como dito antes, é da ordem de n lg n, i.e., O(n lg n).
- Numa análise superficial, isso ocorre porque, em média,
	- a cada duas escolhas aleatórias do pivô, será escolhido
		- um pivô "bom", que divide o vetor próximo da metade.

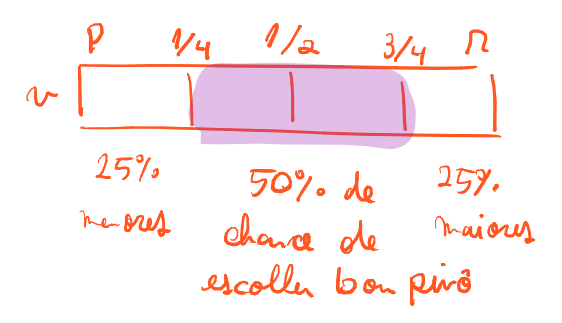

- É um cenário parecido com, a cada dois lances de moeda,
	- se espera obter uma cara.
- Com um pivô "bom" a cada dois, o resultado será uma árvore
	- parecida com a do melhor caso,
		- mas com um pouco mais que o dobro de níveis.
	- $\circ$  Aproximadamente 3,41  $\ast$  (lg n + 1) níveis.

Estabilidade:

- Ordenação do quickSort não é estável,
	- i.e., ele pode inverter a ordem relativa de elementos iguais.
- Isto acontece porque a rotina de separação troca elementos,
	- nas posições i e j, que estão separados por um intervalo.

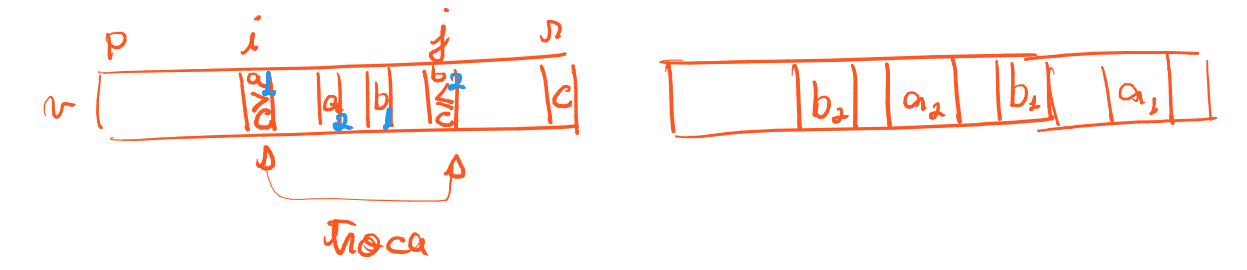

- Assim, se existir um elemento x nesse intervalo, tal que  $x = v[i]$  ou  $x = v[i]$ ,
	- a ordem relativa destes elementos será invertida.

Eficiência de espaço do quickSort recursivo:

- quickSort não usa vetor auxiliar, o que levaria a classificá-lo como in place.
- No entanto, cada nova chamada recursiva
	- ocupa um pouco de memória da pilha de execução.
- Assim, quickSort ocupa memória adicional
	- proporcional à altura da pilha de execução,
		- que é igual à altura (número de níveis)
			- das árvores de recursão em nossas análises.
	- $\circ$  Ou seja, altura = O(n) no pior caso e altura = O(lg n) nos demais casos.
- Portanto, o uso de memória cresce de acordo com o tamanho da entrada.
	- Por isso, quickSort não é propriamente in place.
- O uso de memória adicional proporcional a lg n não costuma ser crítico.
- Já, pilhas de execução de altura proporcional a n
	- podem dar problema em caso de n grande.

Bônus: melhorando a eficiência de espaço.

- Uma alternativa para garantir que o quickSort,
	- tanto na versão determinística quanto na probabilística,
- nunca chegue a produzir uma pilha de execução maior que lg n
	- é sempre fazer a primeira chamada recursiva no menor subvetor,
		- que terá tamanho <= que metade do vetor anterior
	- e substituir a segunda chamada recursiva por uma versão iterativa.
- Vale destacar que isso só é possível porque
	- a segunda chamada recursiva do quickSort
		- é a última operação realizada na função.
- Isso caracteriza um caso de recursão caudal, a qual
	- pode ser convertida sistematicamente em um algoritmo iterativo.
- Para tanto, é introduzido um laço principal e
	- onde estaria a segunda chamada recursiva, é feita a atualização
		- dos índices para corresponderem ao novo subvetor.

O seguinte algoritmo implementa essa ideia na versão determinística do quickSort: void **quickSortRSemiIter**(int v[], int p, int r) {

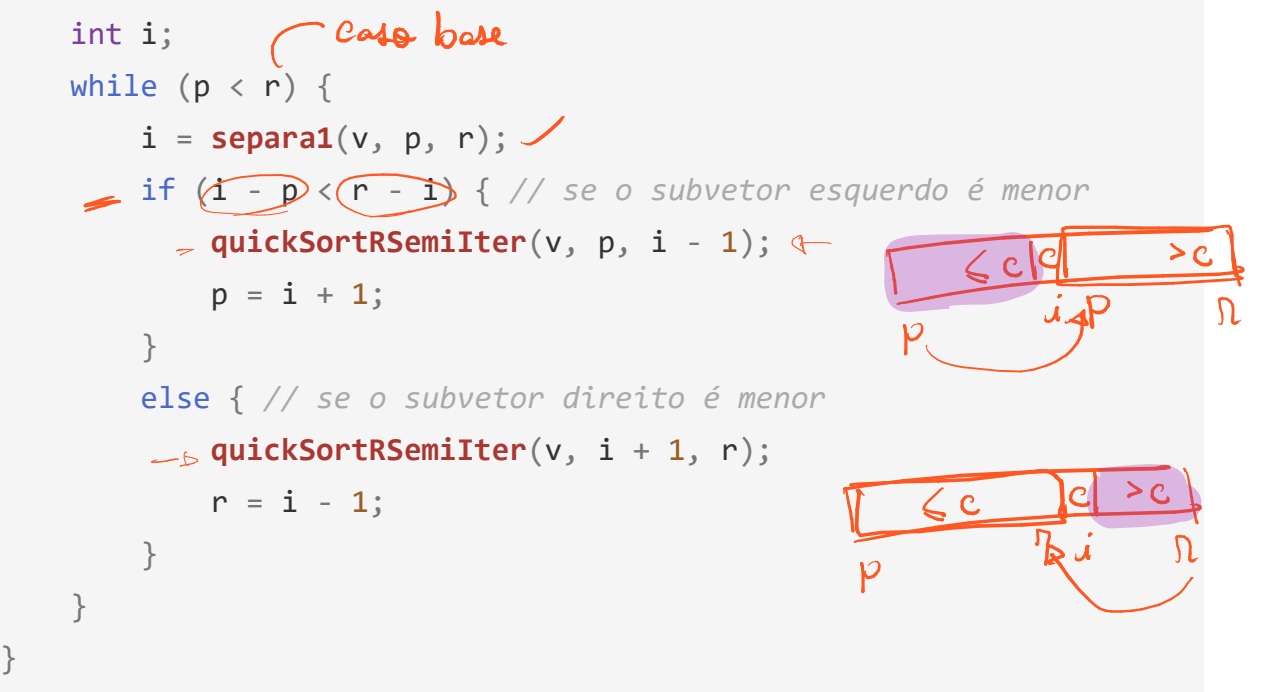

Exercício:

- Uma última observação é que a eficiência do quickSort
	- pode ser comprometida se houverem muitos elementos repetidos.
- Nesse caso, mesmo a versão aleatorizada pode escolher muitos pivôs ruins.
	- Parte 1: construa um cenário em que isso acontece com quickSortR.
- Para evitar esse problema usamos o 3-way quickSort,
	- que divide o vetor entre menores, iguais e maiores que o pivô.
		- Parte 2: implemente essa versão do quickSort.

Animação:

● Visualization and Comparison of Sorting Algorithms [www.youtube.com/watch?v=ZZuD6iUe3Pc](http://www.youtube.com/watch?v=ZZuD6iUe3Pc)

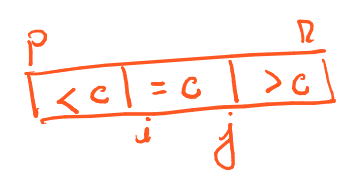

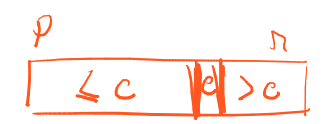